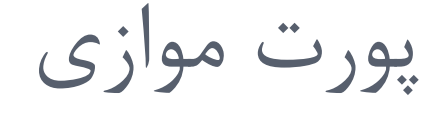

 **موازي )Parallel):** بر رٍی برد اصلی دٍ درگاُ هَازی کِ با 1LPT ٍ نمایش داده می شوند قرار دارد که بیشتر جهت ارتباط چاپگر با  ${\rm LPT2}$ کامپیوتر استفاده می شوند.

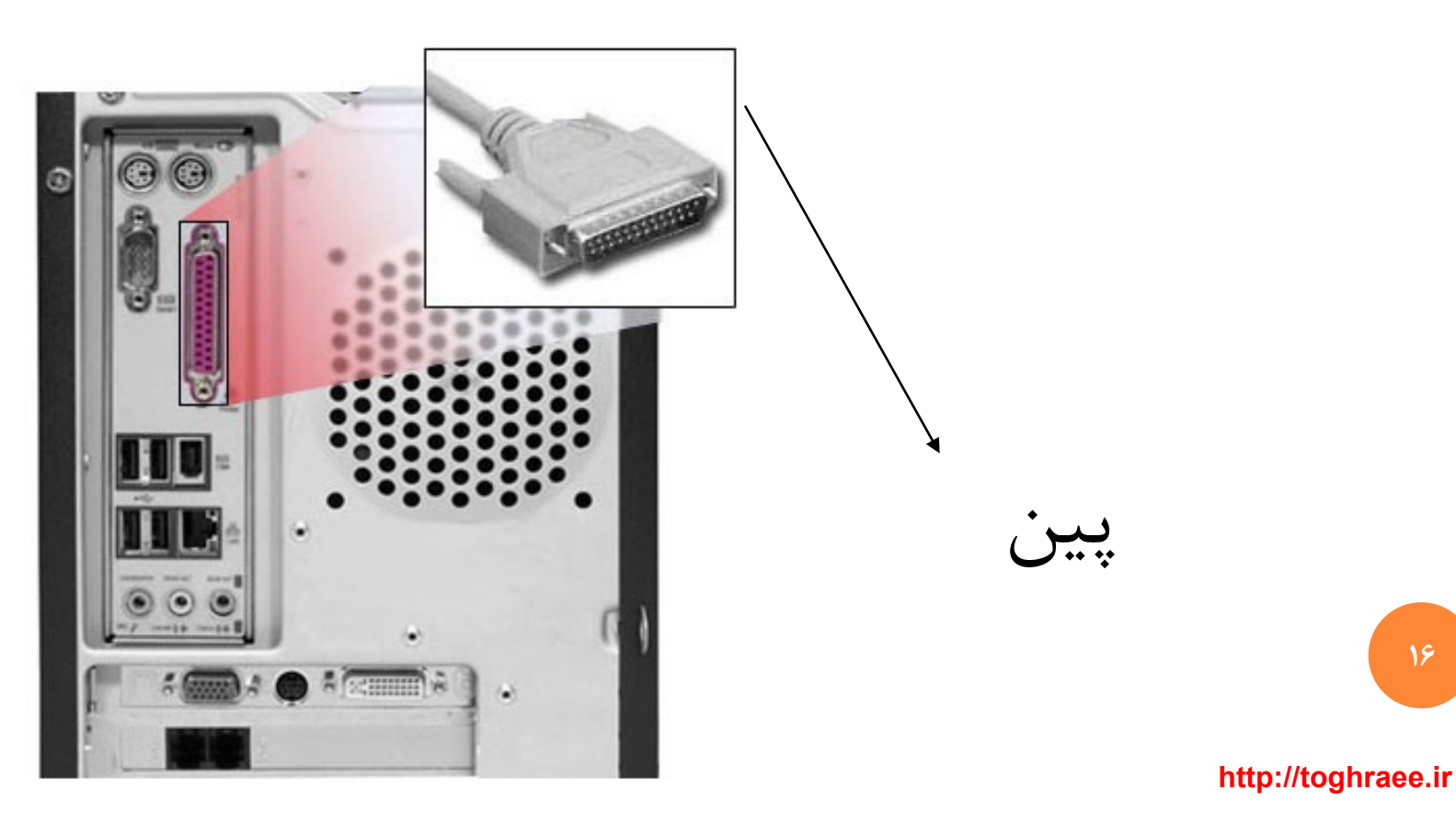

پَرت USB

 **پورت )USB(BUS Serial Universal :** ایي ًَع اتصال ًیس برای اتصال دستگاههای مانند اسکنر و یا دوربین های دیجیتالی استفاده می شود و نسبت به در گاههای دیگر کامپیوتر سرعت بالاتری دارد

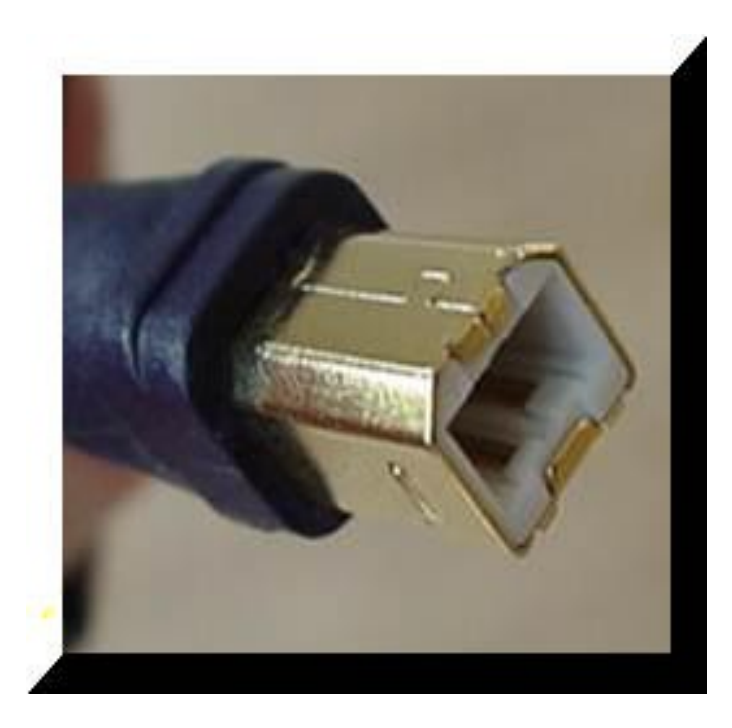

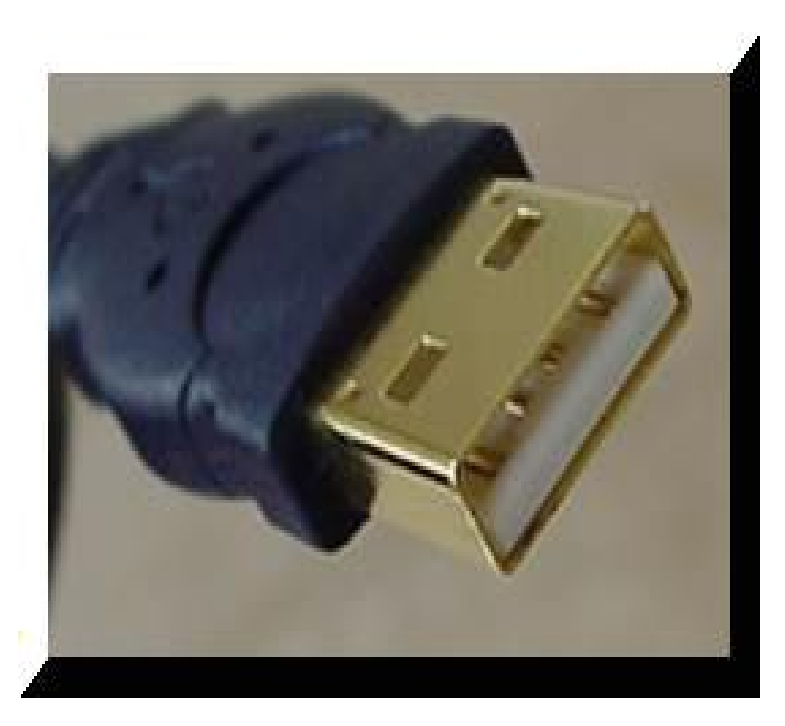

**http://toghraee.ir**

**17**

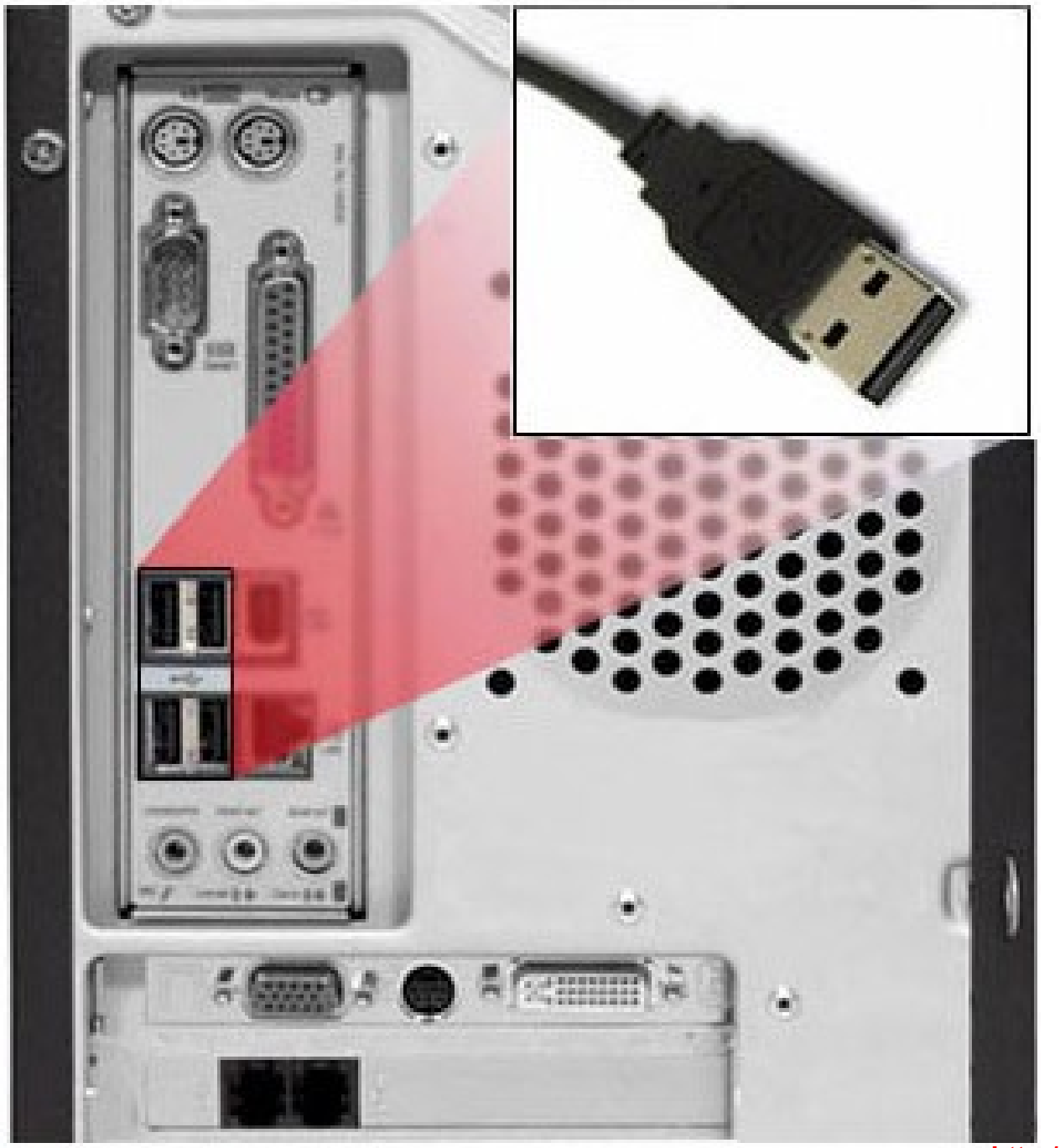

**18**

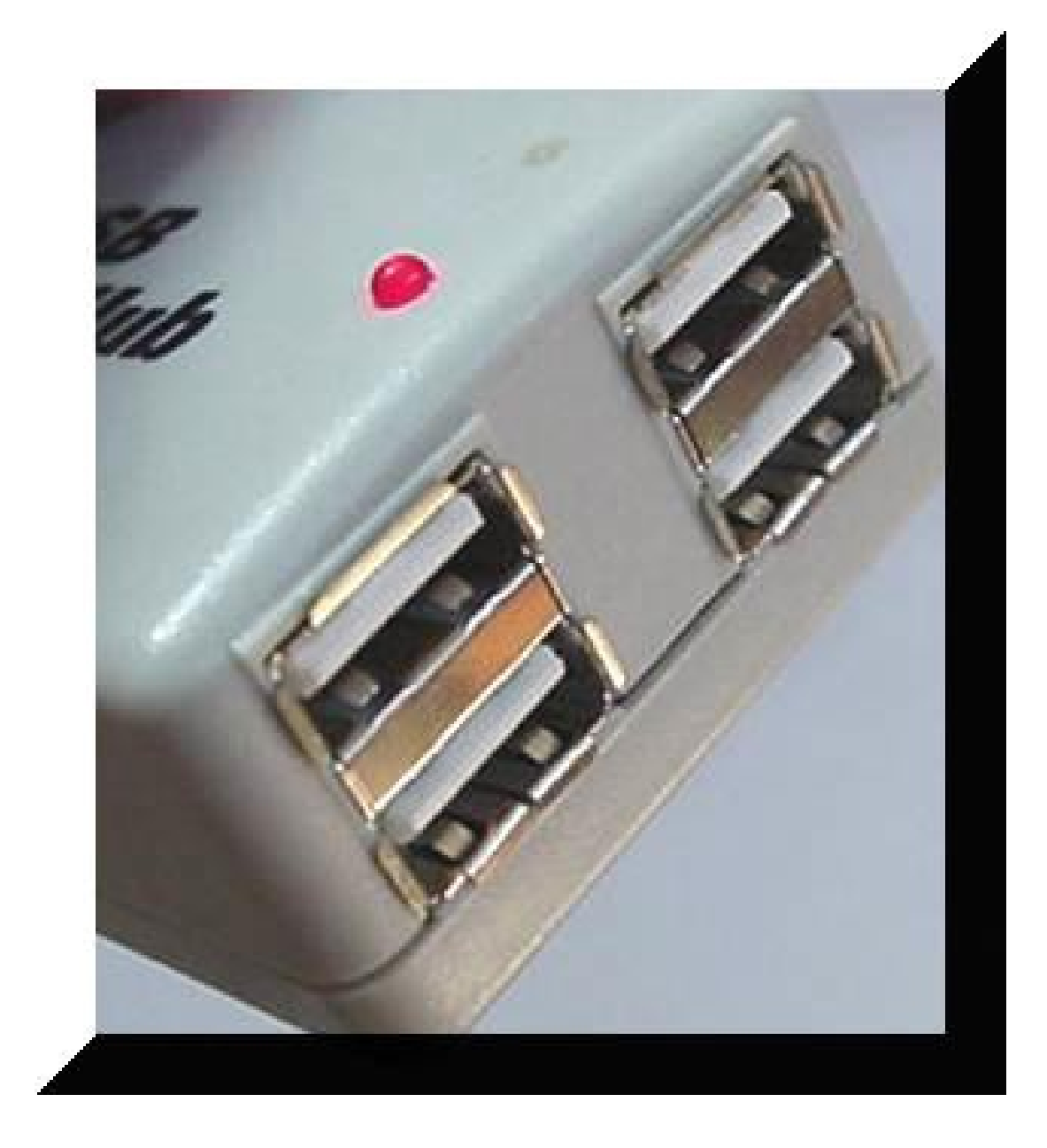

**19**

## $(USB)$  هاب

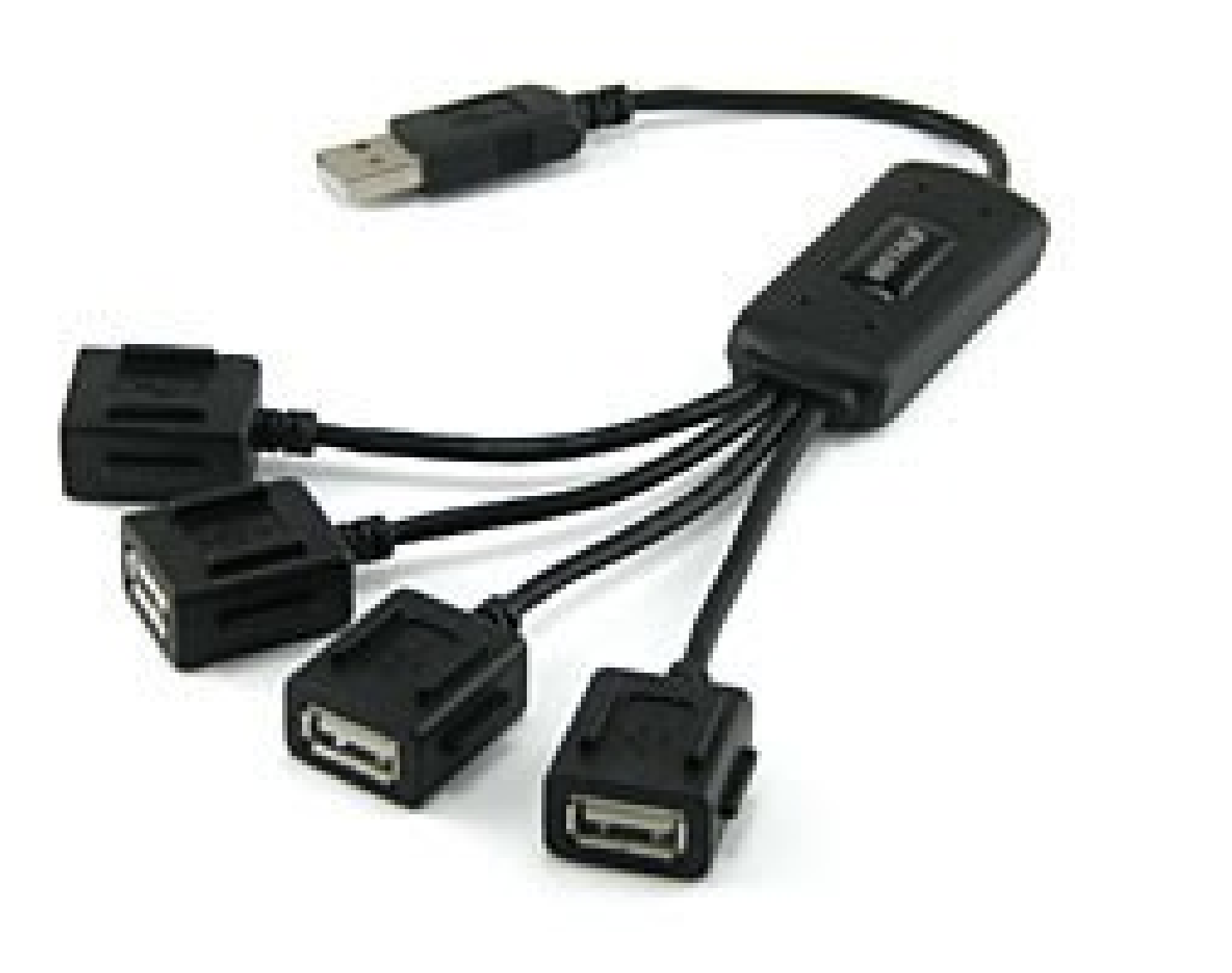

 $20$ 

گاهی فیش (پورت یا درگاه) قطعات برای راحتی کار کاربر در جلوی کیس قرار می گیرد

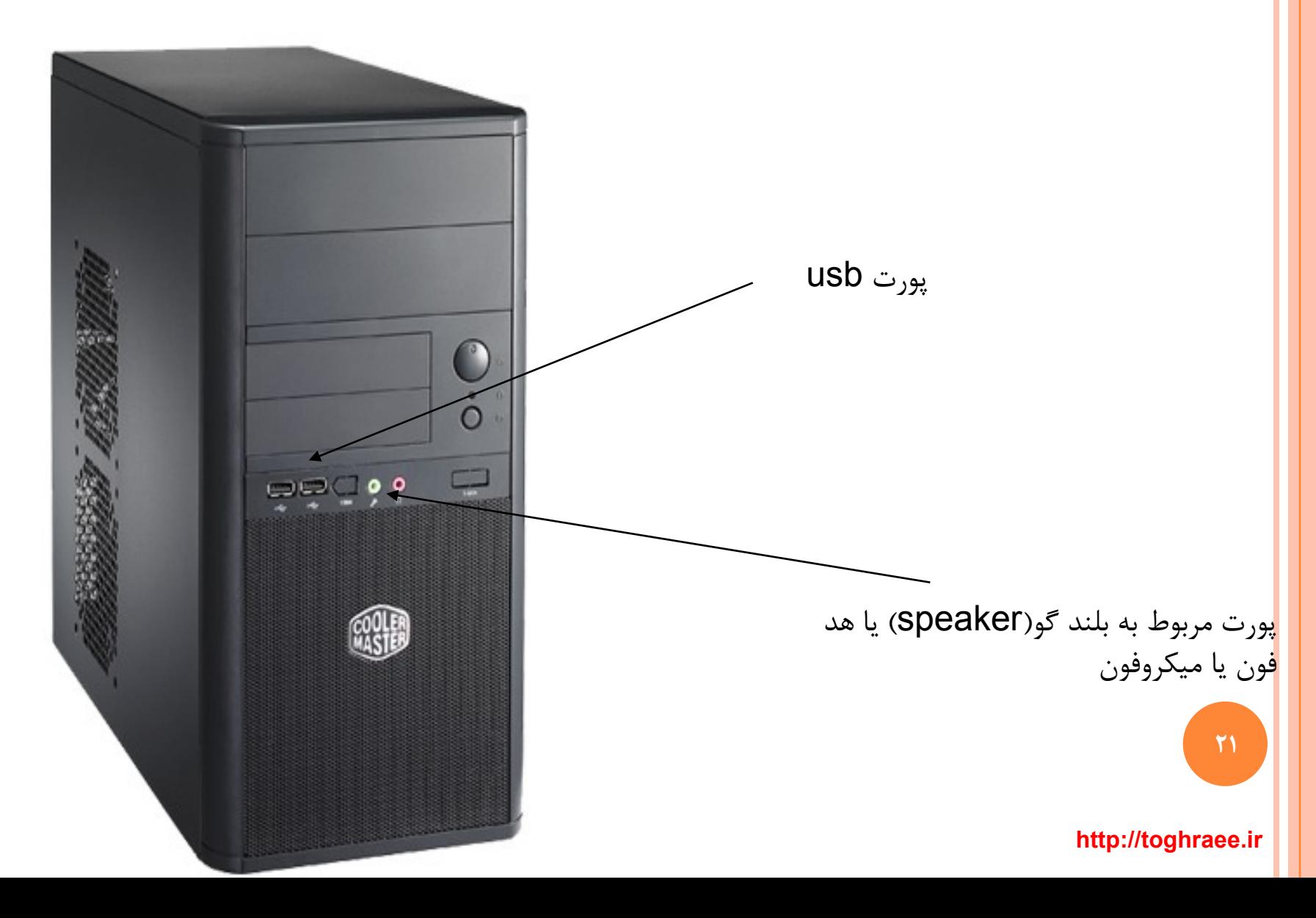

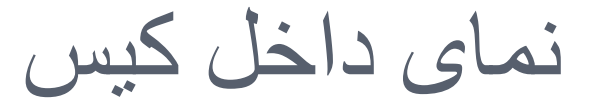

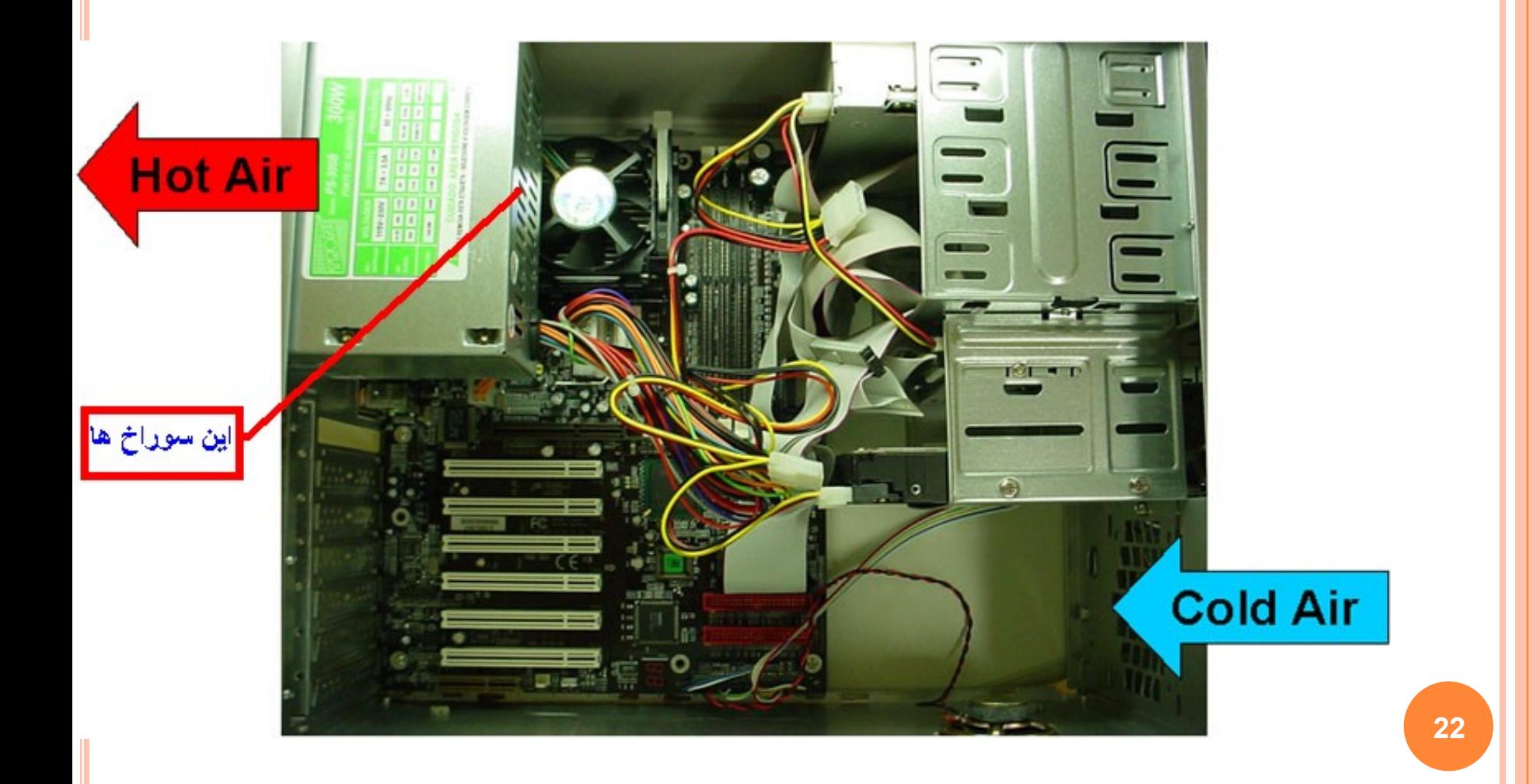

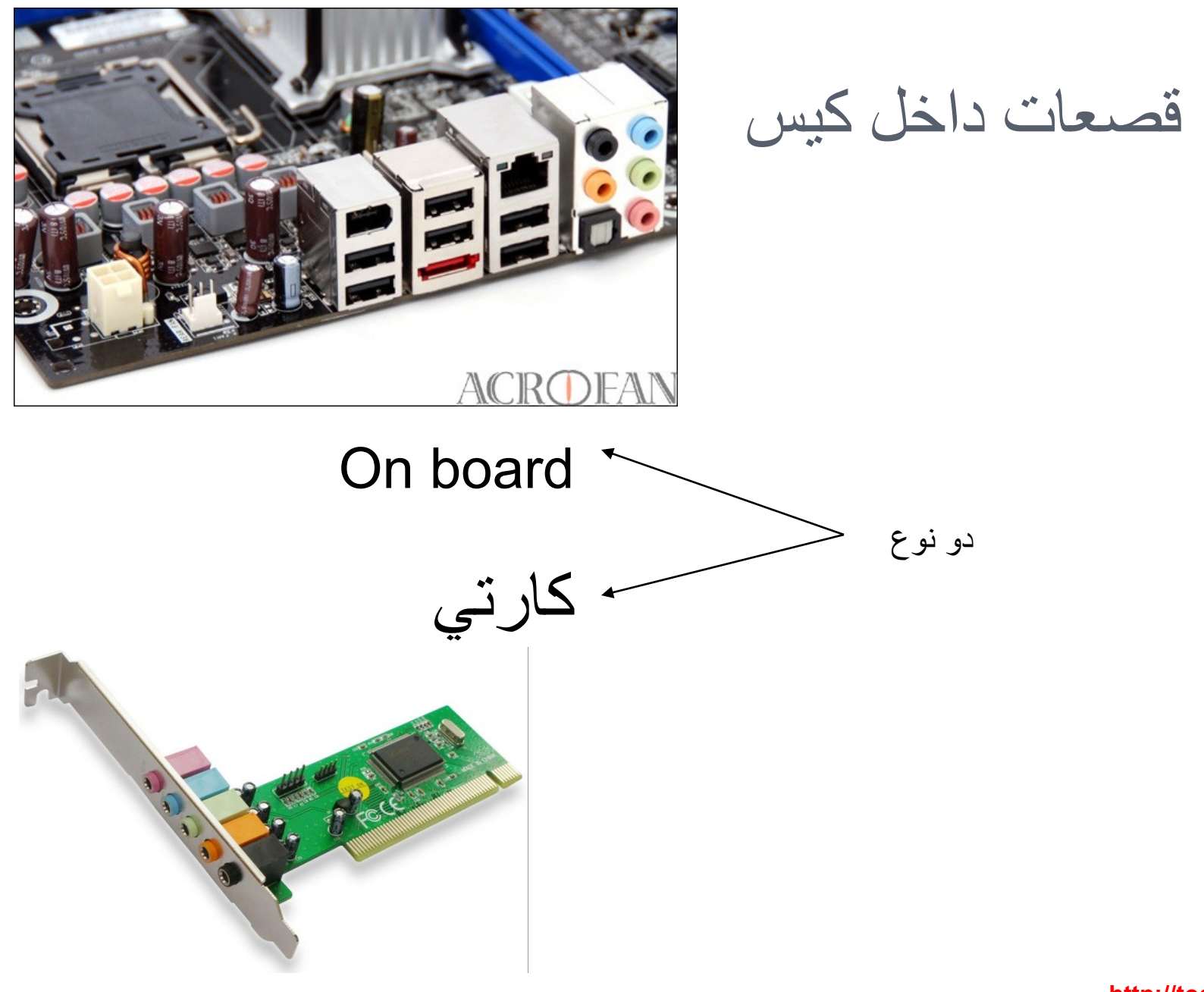

**23**

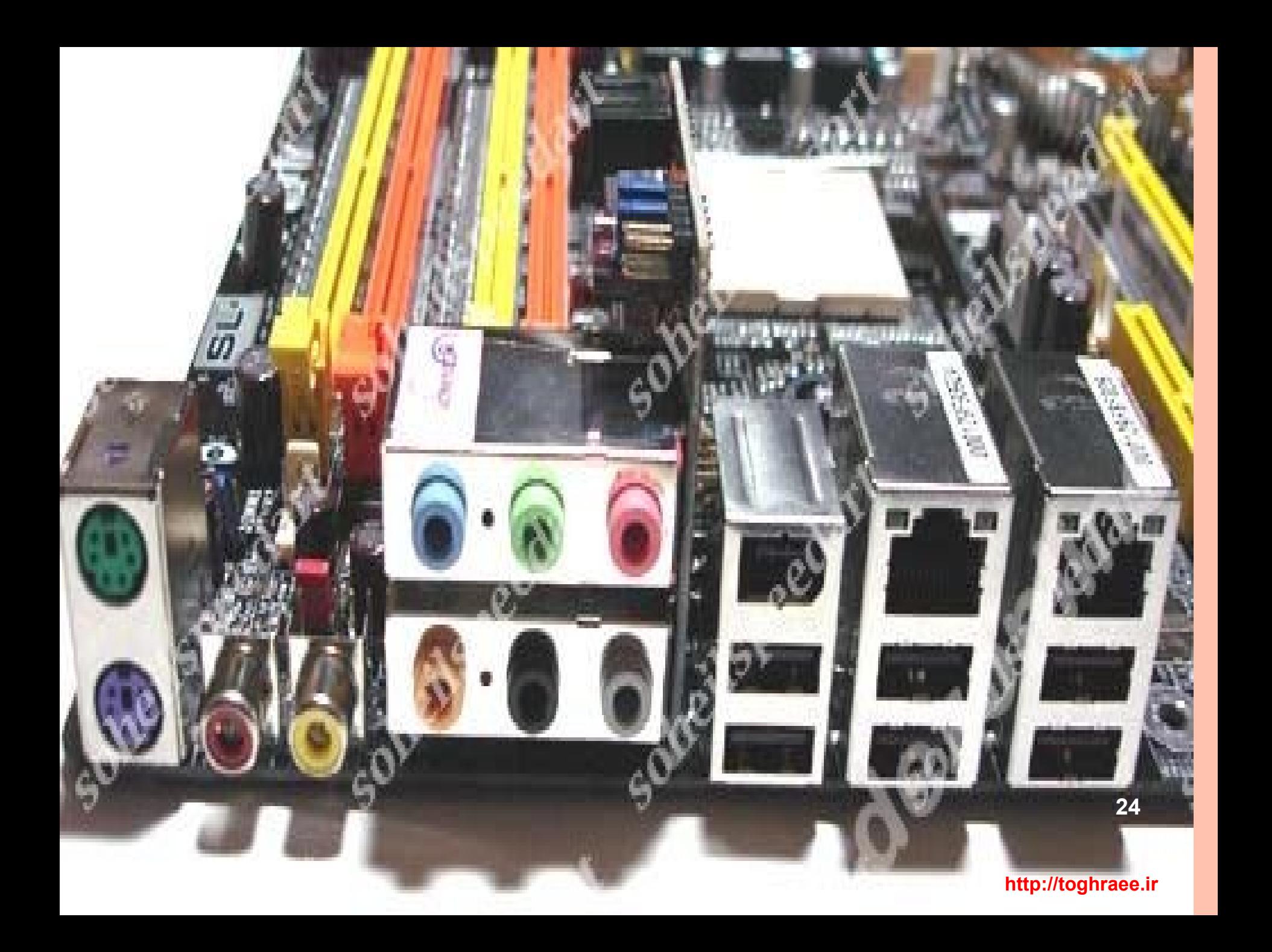

هادر برد P5Q3 Deluxe/WiFi-AP @n هحل قرار گرفتي کارت صذا ٍ کارت **گرافیک و مدم و** کارت ضبکِ هحل قرار گرفتي cpu هحل قرار گرفتي RAM **PSOS DELUXE 25 HOODHOODHOOD** 

کازت صدا فیش اسپیکر یا بلند گو را به پورتی وصل می کنید که روی آن spk نوشته شده باشد

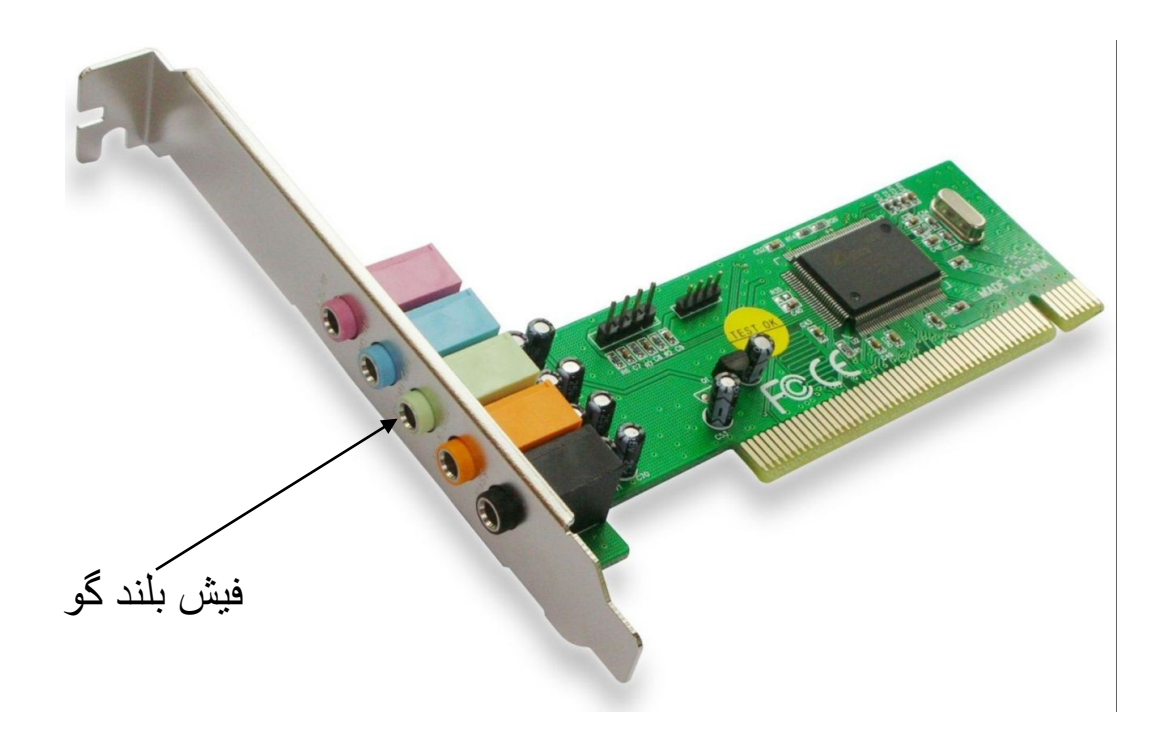

**26**

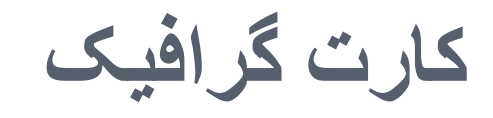

وظبفه نمایش تصویر بر روی مانیتور

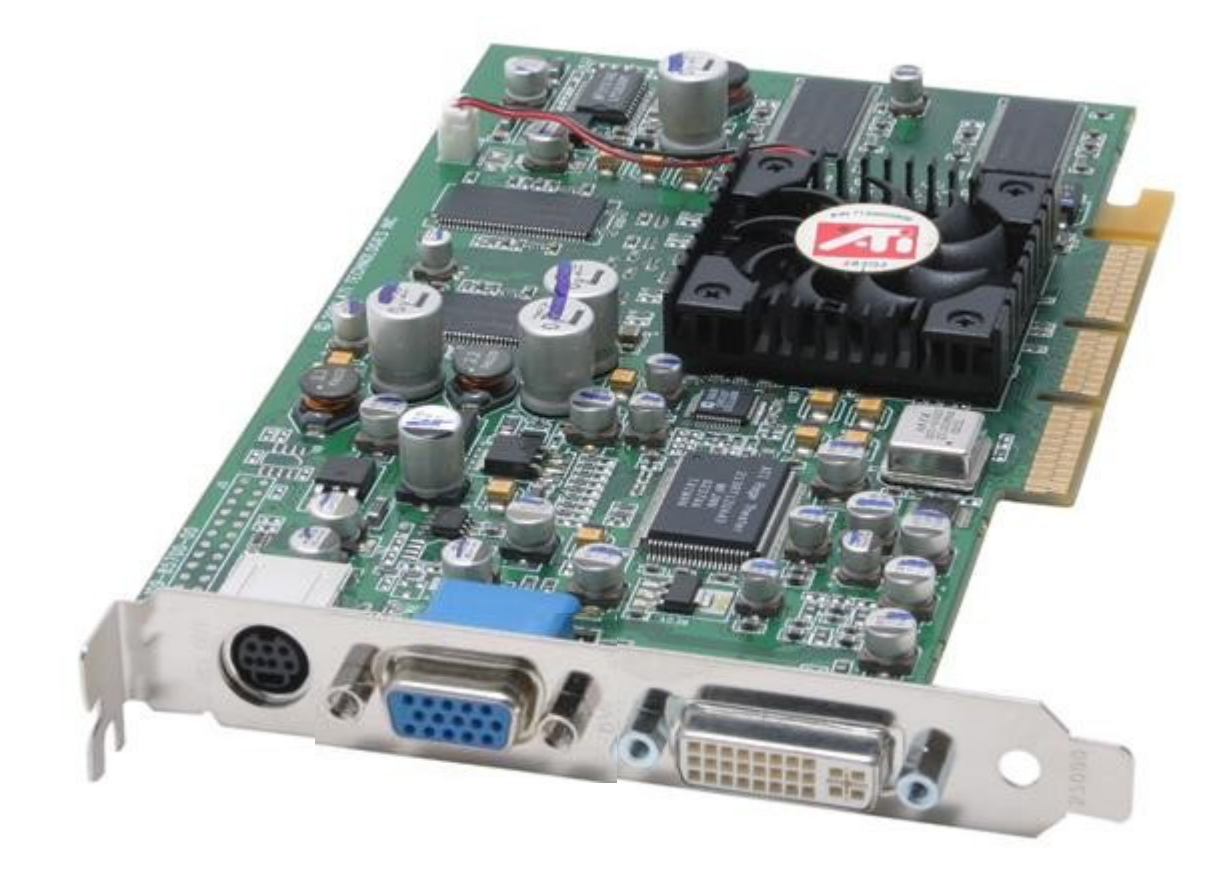

 $27$ 

پورت مانيتور

این کابل(پورت )به کارت گرافیک وصل می شود

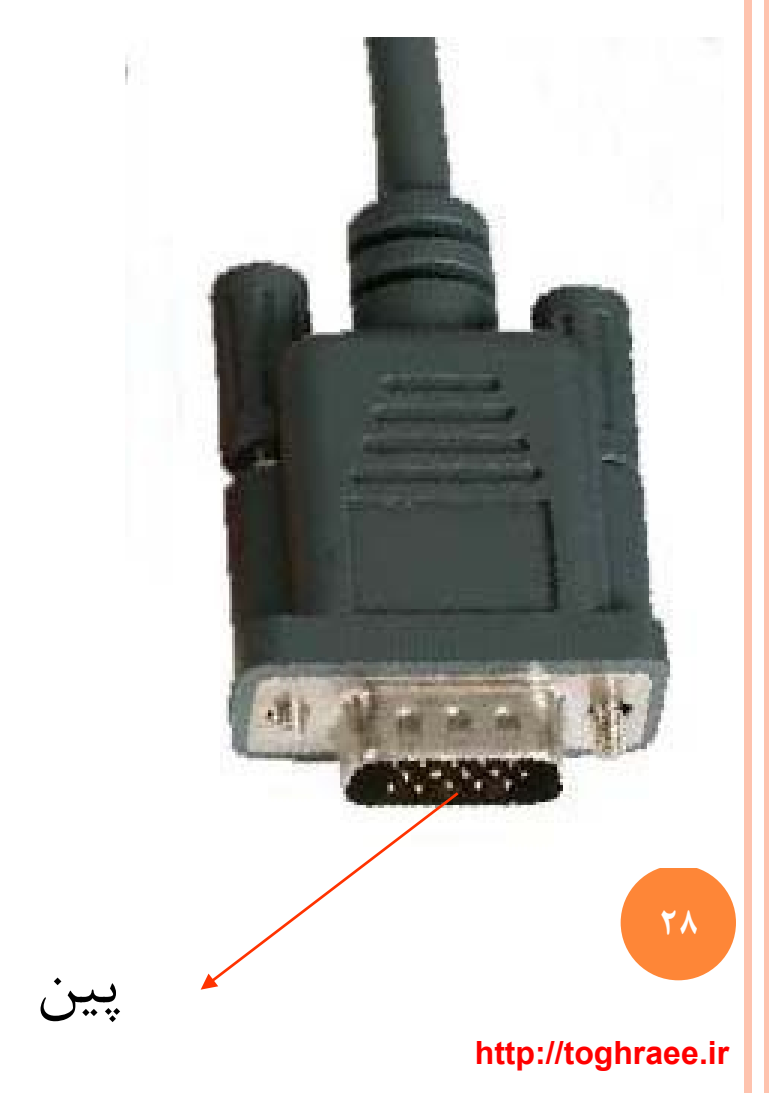

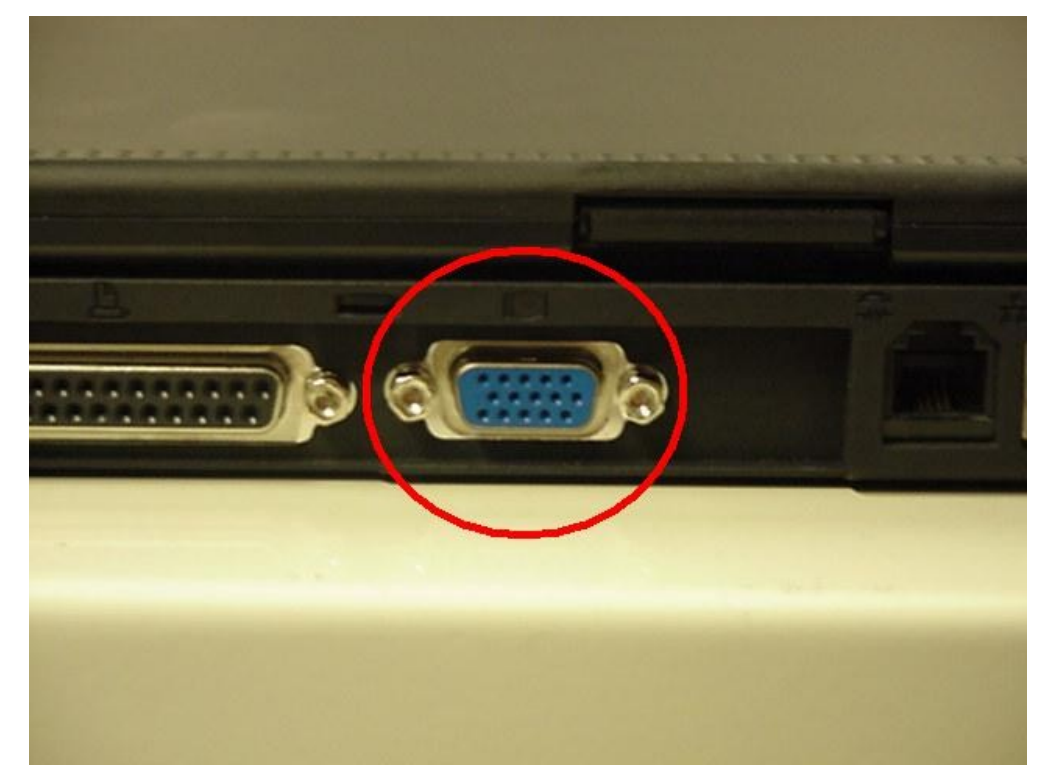

واحد پردازنده مرکزی CPU CENTRAL PROCCESING UNIT

0 کار پردازش را بر عهده دارد مثلا ۲+۲=۴

 $Y9$ 

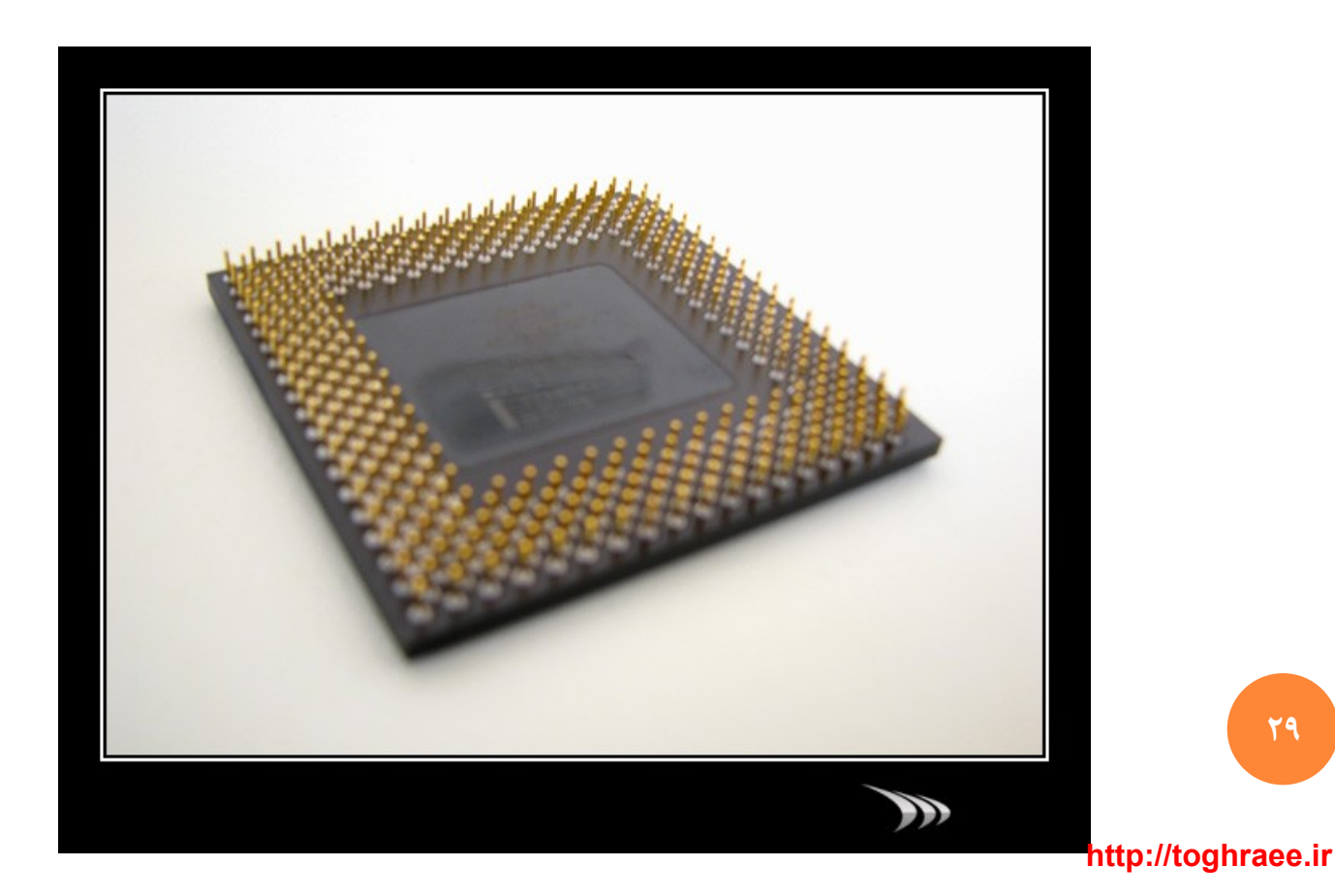

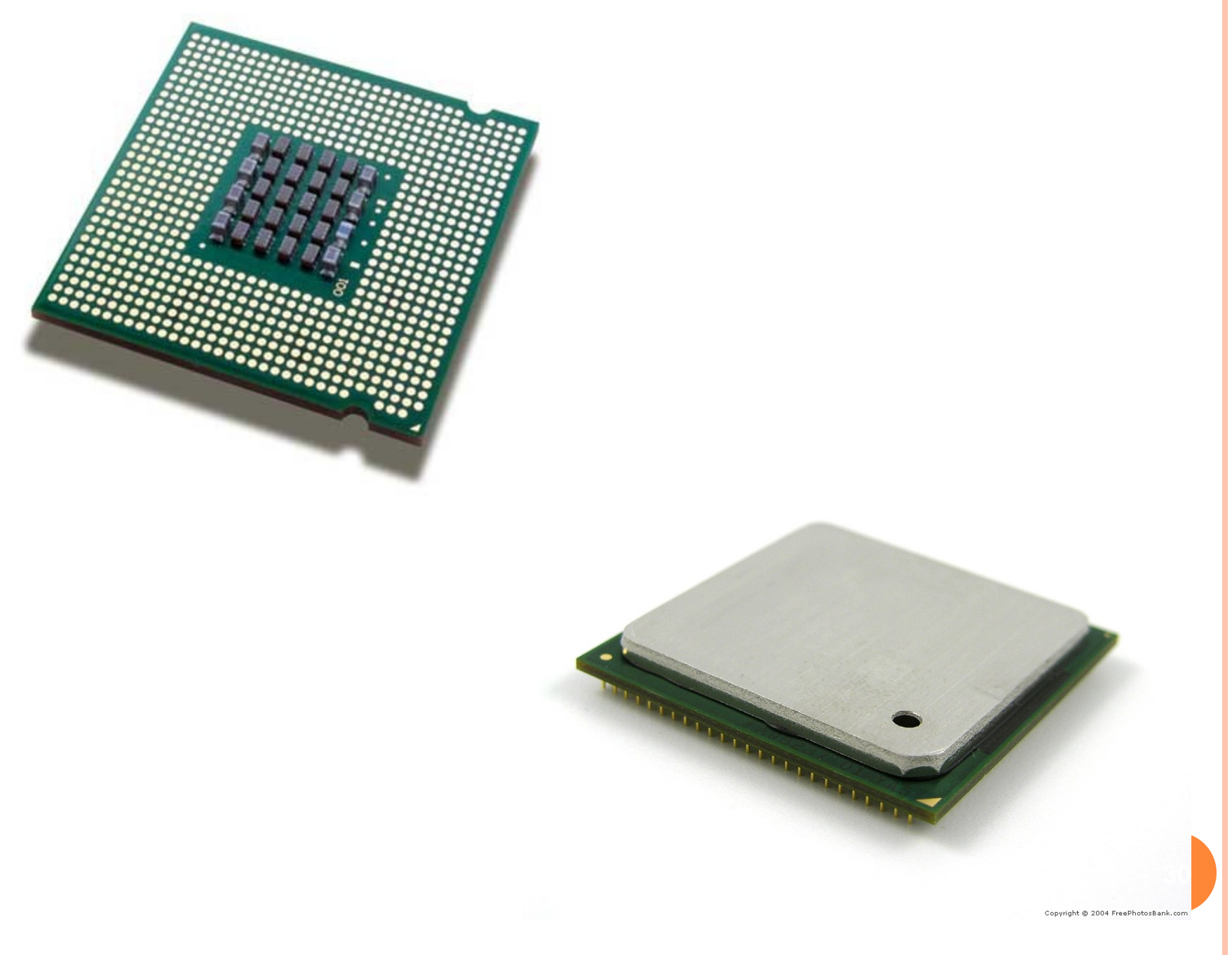